- 1. Jelaskan apa saja langkah-langkah dalam proses *problem solving* dan apa yang paling utama dalam proses *problem solving* tersebut.
- 2. Sebutkan dan jelaskan 2 cara yang dapat digunakan dalam mencari solusi permasalahan umum beserta contohnya.
- 3. Berikan contoh hasil analisis untuk sebuah desain secara detail.
- 4. Jelaskan hal apa saja yang mempengaruhi kreatifitas, baik pengaruh positif maupun pengaruh negatif.
- 5. Pengambilan Keputusan : Anda mengendarai mobil di luar kota. Tiba-tiba Anda merasa ada yang tidak beres dengan mobil Anda sehingga berhenti untuk turun memeriksanya. Ternyata ketahuan bahwa ban belakang bagian kanan mobil Anda kehilangan 3 (tiga) buah mur dan hanya tersisa satu. Apa yang akan Anda lakukan, sementara bengkel dan toko peralatan mobil letaknya cukup jauh ? (Nilai 10)
- 6. Problem Solving : Korupsi selalu merajalela di Indonesia. Berbagai kiat dilakukan untuk menghentikannya, namun sampai sekarang hasilnya belum memuaskan. Anda sebagai seorang *problem solver* diminta untuk menganalisis dan memberikan solusi yang tepat. Gunakan prinsip *problem solving* dan berikan alasan untuk solusi yang Anda usulkan ! (Nilai 25)

## **Pemrograman Dasar Komputer**

## **90 menit**

## **Buka Buku, Tutup HP/laptop**

Buatlah algoritma untuk menyelesaikan permasalahan berikut ini :

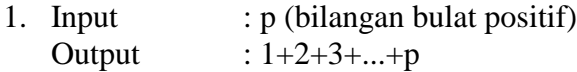

2. Sebuah perusahaan listrik swasta, melakukan penagihan pembayaran di awal bulan berikutnya dengan ketentuan sebagai berikut :

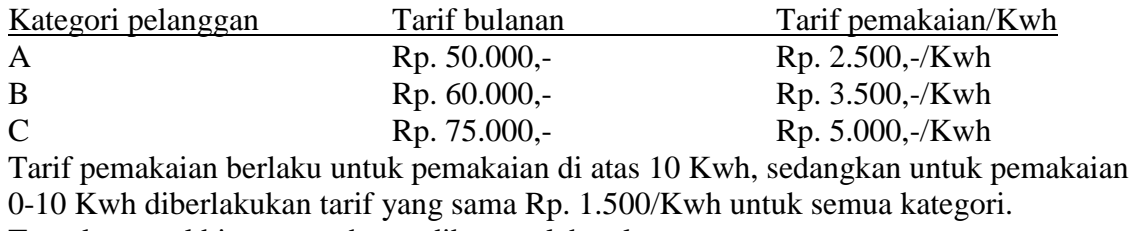

Tentukan total biaya yang harus dibayar oleh pelanggan.

3. Sebuah usaha fotocopy kesulitan menentukan jumlah pembayaran jika lembaran fotocopy pelanggan banyak sekali. Harga fotocopy sebesar Rp. 125,- / lembar. Petugas fotocopy ingin mencetak daftar tabel pembayaran untuk tiap-tiap lembar sampai sejumlah 1000 lembar dengan output sbb :

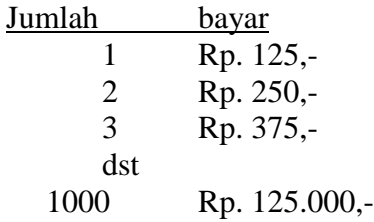

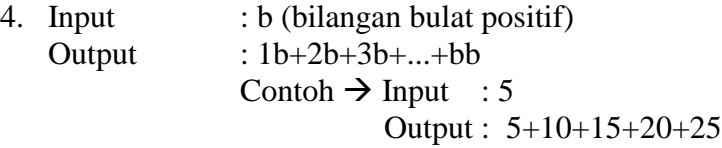

Sistem Operasi Buka Buku/kalkulator, tutup HP/laptop 90 menit